#### <span id="page-0-0"></span>Vektorrechnung

Grundlagen

# Ubersicht ¨

#### 1 Grundsätzliches

- [Vektorbegriff](#page-2-0)
- Algebraisierung der [Vektorrechnung](#page-6-0)
- **•** [Betrag](#page-8-0)

#### 2 [Produkte](#page-9-0)

- [Skalarprodukt](#page-10-0)
- [Vektorprodukt](#page-14-0)
- **•** [Spatprodukt](#page-17-0)

## <span id="page-2-0"></span>Vorbemerkung

Bisher haben wir uns mit mathematischen Größen beschäftigt, die sich durch Zahlenwerte beschreiben lassen. Zahlenwerte lassen sich auf der Skale eines Messinstruments ablesen; man bezeichnet sie deshalb als Skalare. Beispiele: Temperatur, Zeit, Masse, Arbeit, Spannung, etc.

Bei Größen wie Geschwindigkeit, Kraft, Beschleunigung spielt jedoch auch Richtung und Orientierung eine Rolle; so ist bei einer Kraft neben der Angabe der Einheit Newton auch noch die Richtung und Orientierung wichtig. Solche Größen nennt man Vektoren.

Wir unterscheiden deshalb streng zwischen skalaren und vektoriellen Größen. Deshalb benutzen wir stets unterschiedliche Darstellungsweisen!

#### Vektor

Definition: Ein Vektor ist eine gerichtete, orientierte Strecke im Raum. Dabei werden diejenigen "Pfeile" als gleich angesehen, die<br>durch Barallekwerekiehung ineinander übergehen durch Parallelverschiebung ineinander übergehen.  $Bezeichnung:  $\vec{a}$ .$ 

Vektoren besitzen L¨ange (Betrag), Richtung und Orientierung. Zwei Vektoren sind gleich, wenn sie in Betrag, Richtung und Orientierung übereinstimmen. Der Vektor mit dem Betrag Null heißt Nullvektor  $\vec{o}$ 

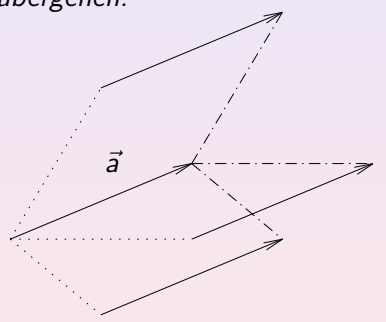

Definiert werden hier sogenannte "freie" Vektoren; der<br>Anfangsmucht des Pfeils ist halishint Anfangspunkt des Pfeils ist beliebig!

#### Grundrechenarten I

#### Vorbild: Kräfte (Kräfteparallelogramm), Geschwindigkeiten

Definition: Zwei Vektoren werden addiert, indem man den Anfangspunkt des einen Vektors im Endpunkt des anderen Vektors anhängt. Der Vektor  $-\vec{a}$  hat Betrag und Richtung von  $\vec{a}$ , aber entgegengesetzte Orientierung. Unter der Differenz  $\vec{a} - \vec{b}$  versteht man  $\vec{a} + (-\vec{b})$ . Definition: Unter  $s \cdot \vec{a}$  mit  $s > 0$  verstehen wir einen Vektor, dessen Richtung und Orientierung mit  $\vec{a}$  übereinstimmt, aber mit der s-fachen Länge.

Ist s negativ, so dreht sich noch die Orientierung um.

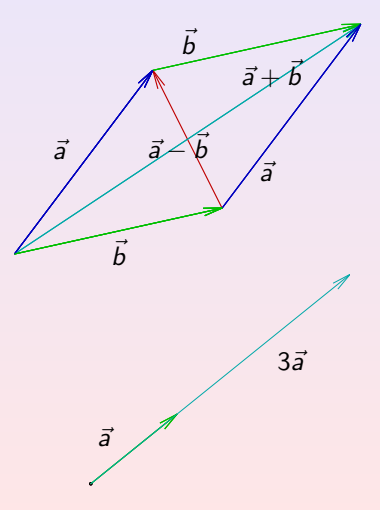

#### Grundrechenarten II

Die üblichen Rechenregeln der Algebra gelten auch hier:

 $\vec{a} + \vec{b} = \vec{b} + \vec{a}$  Kommutativgeetz  $s \cdot (t \cdot \vec{a}) = (s \cdot t) \cdot \vec{a}$  Assoziativgesetz  $s(\vec{a} + \vec{b}) = s\vec{a} + s\vec{b}$ Distributivgesetz I  $(s + t)\vec{a} = s\vec{a} + t\vec{a}$  Distributivgesetz II

## <span id="page-6-0"></span>Algebraisierung

Kartesisches Koordinatensystem; Dazu wählen wir drei Vektoren  $\vec{e}_1$ ,  $\vec{e}_2$ ,  $\vec{e}_3$  der Länge 1 aus, die paarweise aufeinander orthogonal stehen.

Orientierung mit "Rechte-Hand-Regel"!

Alle Vektoren können als Linearkombination der Einheitsvektoren dargestellt werden.

$$
\vec{a} = a_1 \vec{e}_1 + a_2 \vec{e}_2 + a_3 \vec{e}_3
$$
  
Identifikation: 
$$
\vec{a} = \begin{pmatrix} a_1 \\ a_2 \\ a_3 \end{pmatrix}
$$

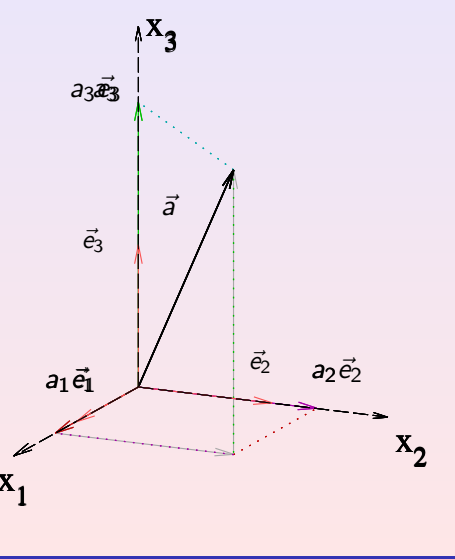

#### Algebraisierung; Rechengesetze

In der Technik werden die Basisvektoren häufig mit  $\vec{\rm i},~\vec{\rm j},\vec{k}$ bezeichnet.

Grundrechenoperationen übertragen sich auf die Koordinaten: Gleichheit von Vektoren

$$
\begin{pmatrix} a_1 \\ a_2 \\ a_3 \end{pmatrix} = \begin{pmatrix} b_1 \\ b_2 \\ b_3 \end{pmatrix} \qquad \Longleftrightarrow \qquad \begin{array}{ccc} a_1 &= b_1 \\ a_2 &= b_2 \\ a_3 &= b_3 \end{array}
$$

#### Addition und Subtraktion

s-Multiplikation

$$
\begin{pmatrix} a_1 \\ a_2 \\ a_3 \end{pmatrix} \pm \begin{pmatrix} b_1 \\ b_2 \\ b_3 \end{pmatrix} = \begin{pmatrix} a_1 \pm b_1 \\ a_2 \pm b_2 \\ a_3 \pm b_3 \end{pmatrix} \quad s \cdot \begin{pmatrix} a_1 \\ a_2 \\ a_3 \end{pmatrix} = \begin{pmatrix} s \cdot a_1 \\ s \cdot a_2 \\ s \cdot a_3 \end{pmatrix}
$$

[Vektorbegriff](#page-2-0) [Algebraisierung der Vektorrechnung](#page-6-0) [Betrag](#page-8-0)

## <span id="page-8-0"></span>Länge, Betrag

$$
|\vec{a}^*| = \sqrt{a_1^2 + a_2^2}
$$

rechtwinkliges Dreieck in  $(x, y)$ -Ebene

$$
|\vec{a}| = \sqrt{|\vec{a}^*|^2 + a_3^2}
$$

rechtwinkliges Dreieck  $\perp$  (x, y)-Ebene

$$
= \sqrt{a_1^2 + a_2^2 + a_3^2}
$$

Normierung eines Vektors auf die Länge 1; Einsvektor in Richtung  $\vec{a}$ .

$$
\vec{e}_{\vec{a}} = \frac{\vec{a}}{|\vec{a}|}
$$

Vektor der L¨ange 1 mit Richtung und Orientierung wie  $\vec{a}$ 

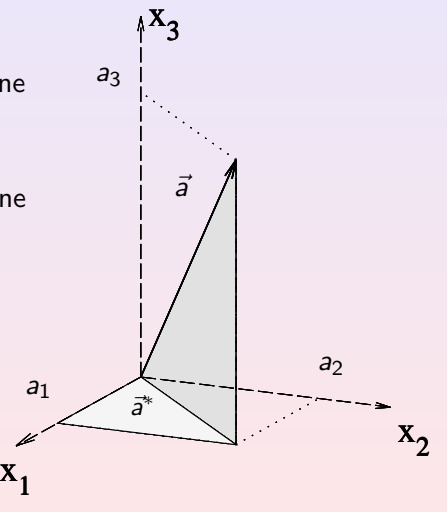

## <span id="page-9-0"></span>Produktmöglichkeiten

In der Vektorrechnung gibt es zwei Typen von Objekten:

- Vektoren:  $\vec{a}$ .  $\vec{b}$
- Skalare (Zahlen): 2, 4, s

Bei der bereits eingeführten s-Multiplikation wurden verknüpft:

Skalar  $\star$  Vektor

Nun erklären wir Verknüpfungen:

Vektor  $\star$  Vektor

Das Ergebnis einer solchen Verknüpfung kann wieder ein Vektor oder ein Skalar sein!

[Skalarprodukt](#page-10-0) [Vektorprodukt](#page-14-0) **[Spatprodukt](#page-17-0)** 

## <span id="page-10-0"></span>Definition

Physikalisches Vorbild: Arbeit, die längs einer Strecke  $\vec{s}$  von der Kraft  $\vec{F}$  geleistet wird.

Nur der Anteil der Kraft längs des Weges ist relevant.

$$
A=|\vec{F}|\cdot|\vec{s}|\cdot\cos\varphi
$$

Definition: Unter dem Skalarprodukt der Vektoren  $\vec{a}$  und  $\vec{b}$  versteht man das Produkt aus den Beträgen der beiden Vektoren ä und b, multipliziert mit dem Kosinus des eingeschlossenenWinkels.

$$
\vec{a}\cdot\vec{b}~=~|\vec{a}|\cdot|\vec{b}|\cdot\cos\varphi
$$

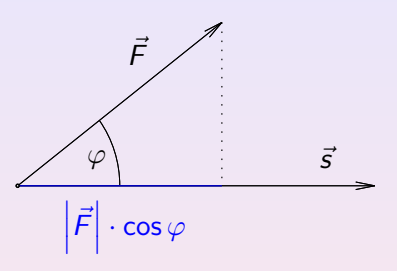

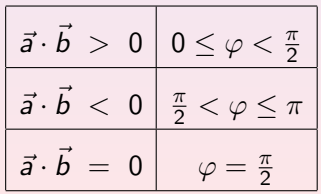

[Skalarprodukt](#page-10-0) [Vektorprodukt](#page-14-0) [Spatprodukt](#page-17-0)

## **Eigenschaften**

$$
\vec{a} \cdot \vec{b} = \vec{b} \cdot \vec{a}
$$
\n
$$
\vec{a} \cdot (\vec{b} + \vec{c}) = \vec{a} \cdot \vec{b} + \vec{a} \cdot \vec{c}
$$
\n
$$
s \cdot (\vec{a} \cdot \vec{b}) = (s \cdot \vec{a}) \cdot \vec{b} = \vec{a} \cdot (s \cdot \vec{b})
$$
\nIm Allgemeinen gilt: 
$$
\frac{\vec{a} \cdot (\vec{b} \cdot \vec{c})}{\vec{b} \cdot \vec{c}} \neq \frac{(\vec{a} \cdot \vec{b}) \cdot \vec{c}}{\vec{c}}
$$
\n
$$
\text{Vektor in Richtung } \vec{a} \quad \text{Vektor in Richtung } \vec{c}
$$
\n
$$
1) \quad \vec{a} = \vec{o}
$$
\n
$$
\text{Aus } \vec{a} \cdot \vec{b} = 0 \quad \text{folgt} \quad \text{oder } 2) \quad \vec{b} = \vec{o}
$$
\n
$$
\text{oder } 3) \quad \vec{a} \perp \vec{b}
$$
\n
$$
\vec{a} \cdot \vec{x} = b
$$
\n
$$
\text{Alle } \vec{x} \text{ besitzen dieselbe Projektion auf } \vec{a} \perp \vec{b}
$$

#### Koordinatendarstellung

$$
\left(\begin{array}{c}a_1\\a_2\\a_3\end{array}\right)\cdot\left(\begin{array}{c}b_1\\b_2\\b_3\end{array}\right) = a_1\cdot b_1 + a_2\cdot b_2 + a_3\cdot b_3
$$

Winkel zwischen den beiden Vektoren bei bekannten Koordinaten

$$
\vec{a} \cdot \vec{b} = |\vec{a}| \cdot |\vec{b}| \cdot \cos \varphi \qquad \leadsto
$$
  

$$
\cos \varphi = \frac{\vec{a} \cdot \vec{b}}{|\vec{a}| \cdot |\vec{b}|} = \frac{a_1 b_1 + a_2 b_2 + a_3 b_3}{\sqrt{a_1^2 + a_2^2 + a_3^2} \cdot \sqrt{b_1^2 + b_2^2 + b_3^2}}
$$

Speziell: Richtungswinkel  $\alpha$ ,  $\beta$ ,  $\gamma$  zu den Koordinatenachsen

$$
\cos \alpha = \frac{a_1}{|\vec{a}|} \qquad \cos \beta = \frac{a_2}{|\vec{a}|} \qquad \cos \gamma = \frac{a_3}{|\vec{a}|}
$$
  
Es gilt:  $\cos^2 \alpha + \cos^2 \beta + \cos^2 \gamma = 1$ 

## Projektion

Projektion des Vektors a auf die Richtung von  $\vec{b}$ :

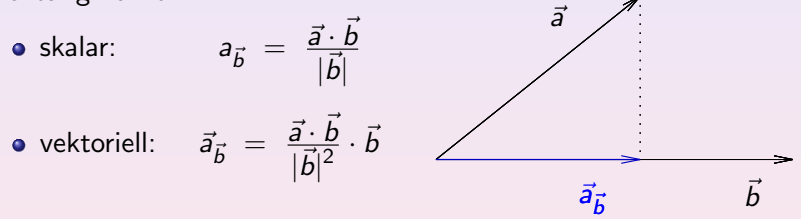

Es gilt  $a_{\vec{b}}= \left|\vec{a}_{\vec{b}}\right|$ , wenn  $\vec{a}_{\vec{\underline{b}}}$  die gleiche Orientierung hat wie  $\vec{b}$ , und  $a_{\vec{b}}=-\big|\vec{a}_{\vec{b}}\big|$ , wenn  $\vec{a}_{\vec{b}}$  zu  $\vec{b}$  entgegengesetzt orientiert ist. Dabei ist  $a_{\vec{b}}$  die mit einem Vorzeichen versehene Länge von  $\vec{a}_{\vec{b}}$  .

## <span id="page-14-0"></span>Definition

Motivation: Bewegte elektrische Ladung im Magnetfeld; Drehmoment in der Mechanik

Definition: Das mit  $\vec{a} \times \vec{b}$  bezeichnete Vektorprodukt (Kreuzprodukt) steht senkrecht auf den Vektoren a und  $\vec{b}$  , bildet mit a,  $\vec{b}$  in der Reihenfolge  $\vec{a}$  ,  $\vec{b}$  ,  $\vec{a} \times \vec{b}$  ein Rechtssystem und hat den Betrag

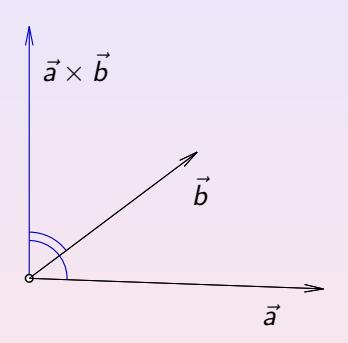

$$
|\vec{a} \times \vec{b}| = |\vec{a}| \cdot |\vec{b}| \cdot |\sin \varphi|, \quad \varphi = \measuredangle(\vec{a}, \vec{b}).
$$

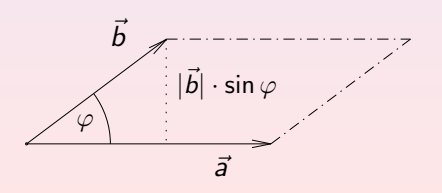

Der Betrag  $|\vec{a} \times \vec{b}|$  kann als die Maßzahl der von den Vektoren  $\vec{a}$  ,  $\vec{b}$  aufgespannten Parallelogrammfläche gedeutet werden.  $\vec{a} \perp \vec{b} \rightsquigarrow |\vec{a} \times \vec{b}| = |\vec{a}| \cdot |\vec{b}|$ 

[Skalarprodukt](#page-10-0) [Vektorprodukt](#page-14-0) [Spatprodukt](#page-17-0)

#### **Eigenschaften**

$$
\vec{a} \times \vec{b} = -\vec{b} \times \vec{a}
$$
\n
$$
\vec{a} \times (\vec{b} + \vec{c}) = \vec{a} \times \vec{b} + \vec{a} \times \vec{c}
$$
\n
$$
s \cdot (\vec{a} \times \vec{b}) = (s \cdot \vec{a}) \times \vec{b} = \vec{a} \times (s \cdot \vec{b})
$$
\nIm Allgemeinen gilt: 
$$
\vec{a} \times (\vec{b} \times \vec{c}) \neq (\vec{a} \times \vec{b}) \times \vec{c}
$$
\n
$$
\begin{array}{rcl}\n1) & \vec{a} & = & \vec{o} \\
\text{Ans} & \vec{a} \times \vec{b} & = & \vec{o} \\
\text{Ans} & \vec{a} \times \vec{b} & = & \vec{o} \\
\text{Ans} & \vec{a} \times \vec{b} & = & \vec{o} \\
\text{Ans} & \vec{a} \times \vec{b} & = & \vec{o} \\
\text{Ans} & \vec{a} \times \vec{c} & = & \vec{b} \\
\text{The sum of the original matrix is } \vec{a} \\
\text{The sum of the original matrix is } \vec{a} \\
\text{The sum of the original matrix is } \vec{a} \\
\text{The sum of the original matrix is } \vec{a} \\
\text{The sum of the original matrix is } \vec{a} \\
\text{The sum of the original matrix is } \vec{a} \\
\text{The sum of the original matrix is } \vec{a} \\
\text{The sum of the original matrix is } \vec{a} \\
\text{The sum of the original matrix is } \vec{a} \\
\text{The sum of the original matrix is } \vec{a} \\
\text{The sum of the original matrix is } \vec{a} \\
\text{The sum of the original matrix is } \vec{a} \\
\text{The sum of the original matrix is } \vec{a} \\
\text{The sum of the original matrix is } \vec{a} \\
\text{The sum of the original matrix is } \vec{a} \\
\text{The sum of the original matrix is } \vec{a} \\
\text{The sum of the original matrix is } \vec{a} \\
\text{The sum of the original matrix is } \vec{a} \\
\text{The sum of the original matrix is } \vec{a} \\
\text{The sum of the original matrix is } \vec{a} \\
\text{The sum of the original matrix is } \vec{a} \\
\text{The sum of the original matrix is } \vec{a} \\
\text{The sum of the original matrix is } \vec{a} \\
\text{The sum of the original matrix is } \vec
$$

lässt sich nicht nach  $\vec{x}$  auflösen.

Alle  $\vec{x}$  besitzen dieselbe Projektion auf die Senkrechte von  $\vec{a}$ !

**Skalarprodukt** Vektorprodukt Spatprodukt

Vektorprodukt in Koordinatendarstellung

$$
\text{oder} \quad \begin{pmatrix} a_1 \\ a_2 \\ a_3 \end{pmatrix} \quad \times \quad \begin{pmatrix} b_1 \\ b_2 \\ b_3 \end{pmatrix} \quad = \quad \begin{pmatrix} a_2b_3 - a_3b_2 \\ a_3b_1 - a_1b_3 \\ a_1b_2 - a_2b_1 \end{pmatrix}
$$

## <span id="page-17-0"></span>Definition

#### Spatprodukt

Wird das Vektorprodukt von zwei Vektoren  $\vec{b} \times \vec{c}$  mit dem Vektor  $\vec{a}$ skalar multipliziert, so nennt man diese Kombination Spatprodukt.

Schreibweise:  $[\vec{a}, \vec{b}, \vec{c}] = \vec{a} \cdot (\vec{b} \times \vec{c})$ 

Das Spatprodukt lässt sich als (orientiertes) Volumen des von den drei Vektoren aufgespannten Spats interpretieren.

$$
|\vec{a} \cdot (\vec{b} \times \vec{c})| = \underbrace{|\vec{b} \times \vec{c}|}_{Ap} \cdot \underbrace{|\vec{a}| \cdot |\cos \varphi|}_{h}
$$
  
mit  $\varphi = \measuredangle(\vec{a}, \vec{b} \times \vec{c})$ .

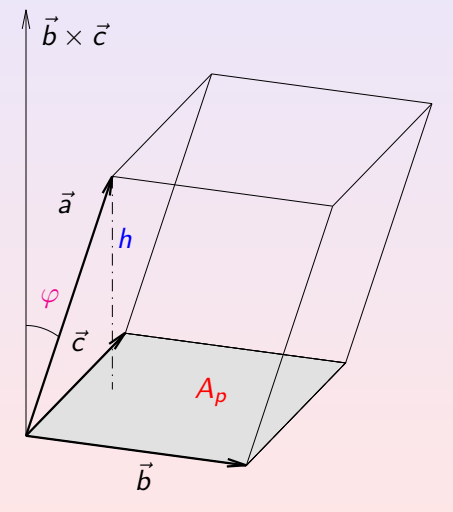

## **Eigenschaften**

Eigenschaften des Spatprodukts:

- Die Eigenschaft  $[\vec{a}, \vec{b}, \vec{c}] = 0$  ist gleichwertig dazu, dass alle Vektoren in einer Ebene liegen.
- $[\vec{a}, \vec{b}, \vec{c}] > 0 \Leftrightarrow \vec{a}, \vec{b}, \vec{c}$  bilden (in dieser Reihenfolge) ein Rechtssystem.
- Wird beim Spatprodukt die Reihenfolge der Vektoren verändert, so kann sich höchstens das Vorzeichen ändern. Speziell gilt:
	- Werden zwei Vektoren vertauscht (dritter Vektor bleibt auf seiner Position), so ändert sich das Vorzeichen.
	- Bei "zyklischer Vertauschung" bleibt das Vorzeichen erhalten.

#### Koordinatendarstellung

Koordinatendarstellung des Spatprodukts:

$$
\vec{a} \cdot (\vec{b} \times \vec{c}) = \begin{pmatrix} a_1 \\ a_2 \\ a_3 \end{pmatrix} \cdot \begin{pmatrix} b_2c_3 - b_3c_2 \\ b_3c_1 - b_1c_3 \\ b_1c_2 - b_2c_1 \end{pmatrix}
$$

 $= a_1(b_2c_3 - b_3c_2) + a_2(b_3c_1 - b_1c_3) + a_3(b_1c_2 - b_2c_1)$